# **NOTFALLDATENMANAGEMENT** ANWENDUNGEN IN DER TI

An welchen Krankheiten leidet die Person? Sind Allergien bekannt? Welche Medikamente werden eingenommen? Vor allem im medizinischen Notfall kann es für Ärzte wichtig sein, schnell Antwort zu haben. Das Notfalldatenmanagement (NFDM), eine Anwendung in der Telematikinfrastruktur (TI), zielt genau darauf ab. Dabei werden Notfalldaten auf der elektronischen Gesundheitskarte (eGK) des Versicherten gespeichert. Wie das NFDM funktioniert und welche Rolle die Praxen dabei spielen, erläutert diese Praxisinfo.

# **MIT NOTFALLDATEN VERSORGUNG VERBESSERN**

Mit einem Notfalldatensatz sollen Ärztinnen, Ärzte und medizinisches Personal im Notfall schnell Zugriff auf relevante medizinische Informationen haben. Deshalb ist er auf der eGK gespeichert.

Der Notfalldatensatz enthält folgende Angaben:

- › Diagnosen
- › Medikation
- › Allergien und Unverträglichkeiten
- › wichtige Kontaktdaten und besondere Hinweise

Für Patientinnen und Patienten ist der Notfalldatensatz freiwillig: Sie können entscheiden, ob sie ihn haben möchten oder nicht.

# **Welche Patienten Anspruch haben**

Anspruch auf einen Notfalldatensatz haben Patientinnen und Patienten, wenn zum Beispiel Vorerkrankungen oder Allergien vorliegen, von denen Ärztinnen und Ärzte sowie das medizinische Personal in einem Notfall wissen sollten. Das ist der Fall bei Personen:

- › mit mehreren Diagnosen, Medikamenten und weiteren Besonderheiten
- › mit Erkrankungen, die in einem Notfall besonders relevant sind
- › mit seltenen Erkrankungen
- › die schwanger sind

Hinweise zur Auswahl der notfallrelevanten Erkrankungen finden sich in Anhang 2 zur Anlage 4a des Bundesmantelvertrags: <https://bit.ly/32LbHkF>

Elektronischer Zugriff auf Notfalldaten

Angaben zu Diagnosen, Medikation, Allergien

Anspruch bei Patienten mit notfallrelevanten Vorerkrankungen oder Allergien

# PraxisInfo

## **Anlegen des Notfalldatensatzes**

Den Notfalldatensatz anlegen können nur Ärztinnen und Ärzte, die einen umfassenden Überblick über die Befunde, Diagnosen und Therapiemaßnahmen ihrer Patientin oder ihres Patienten haben. Aktualisieren soll ihn dagegen jeder Arzt und Psychotherapeut, der notfallrelevante Informationen zu der betroffenen Person hat.

Die Informationen des Notfalldatensatzes müssen klar und eindeutig sein. Er soll nur solche Angaben enthalten, die für die betroffene Person während einer möglichen Notfallversorgung relevant sind.

# **AUF EINEN BLICK**

#### So legen Sie den Notfalldatensatz an

- 1. Vor dem Anlegen klären Sie die Patientin oder den Patienten über das NFDM auf und holen im Anschluss die ausdrückliche Einwilligung – mündlich oder schriftlich – ein. Die Zustimmung sollte dokumentiert werden.
- 2. Nun wählen Sie die relevanten Informationen für den Notfalldatensatz aus. Dabei sollte Sie das Praxisverwaltungssystem unterstützen, etwa durch eine Auswahlliste der bereits gespeicherten Diagnosen für die behandelnde Person.
- 3. Sie signieren den Datensatz elektronisch mit Ihrem elektronischen Heilberufsausweis (eHBA).

4. Der Notfalldatensatz muss nun noch auf der eGK gespeichert werden. Eine Kopie legen Sie im PVS ab.

# **Lesen und Aktualisieren des Notfalldatensatzes**

Grundsätzlich gilt: Die Notfalldaten dürfen nur im Rahmen einer Behandlung ausgelesen werden. Unberechtigte Zugriffe sind strafbar. Um dies abzusichern, werden auf der eGK die letzten 50 Zugriffe auf den Notfalldatensatz dokumentiert.

Beim Auslesen des Notfalldatensatzes müssen Ärzte und Psychotherapeuten zudem unbedingt zwischen einer normalen Behandlungssituation und einem medizinischen Notfall, auch in der Praxis, unterscheiden:

- › Notfallsituation: Ärzte, Psychotherapeuten und deren Mitarbeiter können in einem medizinischen Notfall den Notfalldatensatz lesen, auch ohne Zustimmung der betroffenen Person. Sie sind jedoch nicht verpflichtet, einen vorhandenen Notfalldatensatz auszulesen.
- › Normale Behandlungssituation: Jedem Auslesen des Notfalldatensatzes bei einer normalen Behandlung muss die Patientin oder der Patient zustimmen.

Ärzte und Psychotherapeuten sollten deshalb die Situation des Zugriffs immer dokumentieren.

PVS unterstützt beim Anlegen des Notfalldatensatzes

Zugriffsrechte abhängig von Situation des Zugriffs

#### **AUF EINEN BLICK**

So lesen Sie die Notfalldaten aus und aktualisieren diese

- 1. Zunächst holen Sie, sofern kein Notfall vorliegt, die Zustimmung der betroffenen Person ein und dokumentieren dies.
- 2. Sie stecken die eGK in das Kartenterminal, fordern die Anzeige des Notfalldatensatzes an und geben einen der vorgegebenen Gründe dafür an:
	- **·** Notfall
	- **·** Aktualisierung
	- **·** Abruf ohne Notfallhintergrund

Die eGK speichert den Grund, die Person und den Zeitpunkt des Zugriffs.

- 3. Nun wird der Notfalldatensatz angezeigt. Zeitgleich speichert das PVS eine Kopie zur Dokumentation sowie als Information für die weitere Behandlung.
- 4. Nun können Sie den Datensatz im PVS aktualisieren und ihn anschließend mit Ihrem elektronischen Heilberufsausweis signieren.
- 5. Der aktualisierte Notfalldatensatz muss nun erneut auf der eGK gespeichert werden. Auch hier legen Sie wieder eine Kopie im PVS ab.

## **Löschen des Notfalldatensatzes**

Auf ausdrücklichen Wunsch der Patientin oder des Patienten müssen Ärzte oder Psychotherapeuten den Notfalldatensatz löschen. Zuvor sollten Sie die behandelnde Person darüber aufklären, dass der Datensatz dann auch in einem Notfall nicht mehr verfügbar ist. Sie sollten zudem den Widerruf, die Aufklärung über die Folgen des Löschens sowie das Löschen selbst dokumentieren. Die im PVS zur Dokumentation gespeicherten Kopien des Notfalldatensatzes bleiben erhalten.

#### **Schutz der Daten mit Patienten-PIN**

Auf der eGK ist der Notfalldatensatz in der Standardeinstellung nicht durch eine zusätzliche PIN geschützt. Patienten können ihn jedoch mit ihrer Karten-PIN sichern, die ihnen die Krankenkasse auf Wunsch zuschickt. Das Anlegen, Aktualisieren und Löschen der Notfalldaten sind dann nur noch mit der PIN-Eingabe der betroffenen Person möglich. Gleiches gilt für das Auslesen der Daten in der Praxis, ohne dass ein medizinischer Notfall vorliegt. Jedoch kann das medizinische Personal in einer Notfallsituation ohne PIN-Eingabe die Notfalldaten einsehen. Wichtig ist: Eine neue PIN können Patienten nur von ihrer Krankenkasse erhalten.

#### **Datensatz "Persönliche Erklärungen"**

Neben dem Notfalldatensatz können Versicherte auf Wunsch den sogenannten Datensatz "Persönliche Erklärung" (DPE) auf ihrer eGK speichern lassen. Dieser DPE enthält Informationen dazu, ob notfallrelevante Dokumente wie ein Organspendeausweis, eine Patientenverfügung oder eine Vorsorgevollmacht vorliegen und wo diese zu finden sind. Die Dokumente selbst sind nicht auf der eGK gespeichert.

Notfalldaten auslesen und aktualisieren

Zugriff wird auf eGK gespeichert

Patienten vor Löschen des Notfalldatensatzes über Folgen aufklären

Patienten können Notfalldatensatz mit Patienten-PIN zusätzlich sichern

Hinweis auf Organspendeausweis, Patientenverfügung oder ähnliches

Haus- sowie Kinder- und Jugendärzte beraten bei Bedarf ihre Patienten ab dem 14. Lebensjahr über die Organ- und Gewebespende und können dafür die Gebührenordnungsposition 01480 alle zwei Jahre abrechnen. Wird als Ergebnis dieser Beratung ein Organspendeausweis erstellt, überträgt die Praxis die Information, dass ein Organspendeausweis vorhanden ist, auf Wunsch des Patienten in den DPE.

Die Beratung über eine Patientenverfügung oder Vorsorgevollmacht sowie das Speichern dieser Dokumente auf der eGK sind jedoch kein Bestandteil der vertragsärztlichen Versorgung. Ärztinnen und Ärzte können die Beratung dazu sowie die Übertragung dieser Information in den DPE ihren Patienten als privatärztliche Leistung nach der Gebührenordnung für Ärzte in Rechnung stellen.

# **TECHNISCHE VORAUSSETZUNGEN**

Voraussetzung für das NFDM sind neben dem Anschluss an die TI folgende Komponenten:

- › Praxisverwaltungssystem-Update für NFDM
- › eHBA (elektronischer Heilberufsausweis) mindestens der Generation 2.0
- › empfohlen wird ein E-Health-Kartenterminal im Sprechzimmer, um den NFD im Gespräch mit dem Patienten auf die eGK übertragen zu können

# **ERSTATTUNG DER TECHNIKKOSTEN**

Zum 1. Juli 2023 hat der Gesetzgeber die Finanzierung der TI-Ausstattung umgestellt. Praxen erhalten für die Anschaffung von TI-Komponenten sowie für laufende Betriebskosten nunmehr eine monatliche Pauschale. Die Höhe der Pauschale, die unter anderem abhängig von der Praxisgröße ist, hat das Bundesgesundheitsministerium (BMG) festgelegt.

Zudem gibt es verschiedene Anwendungen, die Praxen nachweisen müssen, um Anspruch auf die volle TI-Pauschale zu haben. Das NFDM gehört zu diesen Anwendungen. Allerdings können Kassenärztliche Vereinigungen für Facharztgruppen und Psychotherapeuten, die im Regelfall das Notfalldatenmanagement in ihrem Versorgungskontext nicht nutzen können, Ausnahmen vorsehen (vgl. § 5 Abs. 4 der Festlegung des BMG). Die Entscheidung, wer welche Anwendungen nicht vorhalten muss, um die TI-Pauschale in voller Höhe zu erhalten, trifft die jeweilige Kassenärztliche Vereinigung. Bitte wenden Sie sich an Ihre zuständige Kassenärztliche Vereinigung, um zu erfahren, ob es für Ihre Fachgruppe eine Ausnahme gibt.

Weitere Informationen zur TI-Pauschale finden Praxen hier: [www.kbv.de/html/64259.php](file://///kbvnetapp02/kbv-projekte/Projekte/eHealth/übergreifende_Themen/04_Kommunikation/Praxisinformationen/Ueberarbeitung_nach_FinVer/www.kbv.de/html/64259.php)

# **VERGÜTUNG**

Ärzte und Psychotherapeuten erhalten für das Anlegen, das Überprüfen und Aktualisieren und das Löschen eine Vergütung. Da sie möglichst bei jeder Behandlung prüfen sollten, ob sich daraus ein Bedarf für einen Notfalldatensatz oder eine Änderung in den Notfalldaten ergibt, erhalten sie auf alle Versicherten-, Grund- und Konsiliarpauschalen mit persönlichem Arzt-Patienten-Kontakt einen Zuschlag: die Gebührenordnungsposition (GOP) 01641.

eHBA notwendig

Neue TI-Pauschale seit 1. Juli 2023

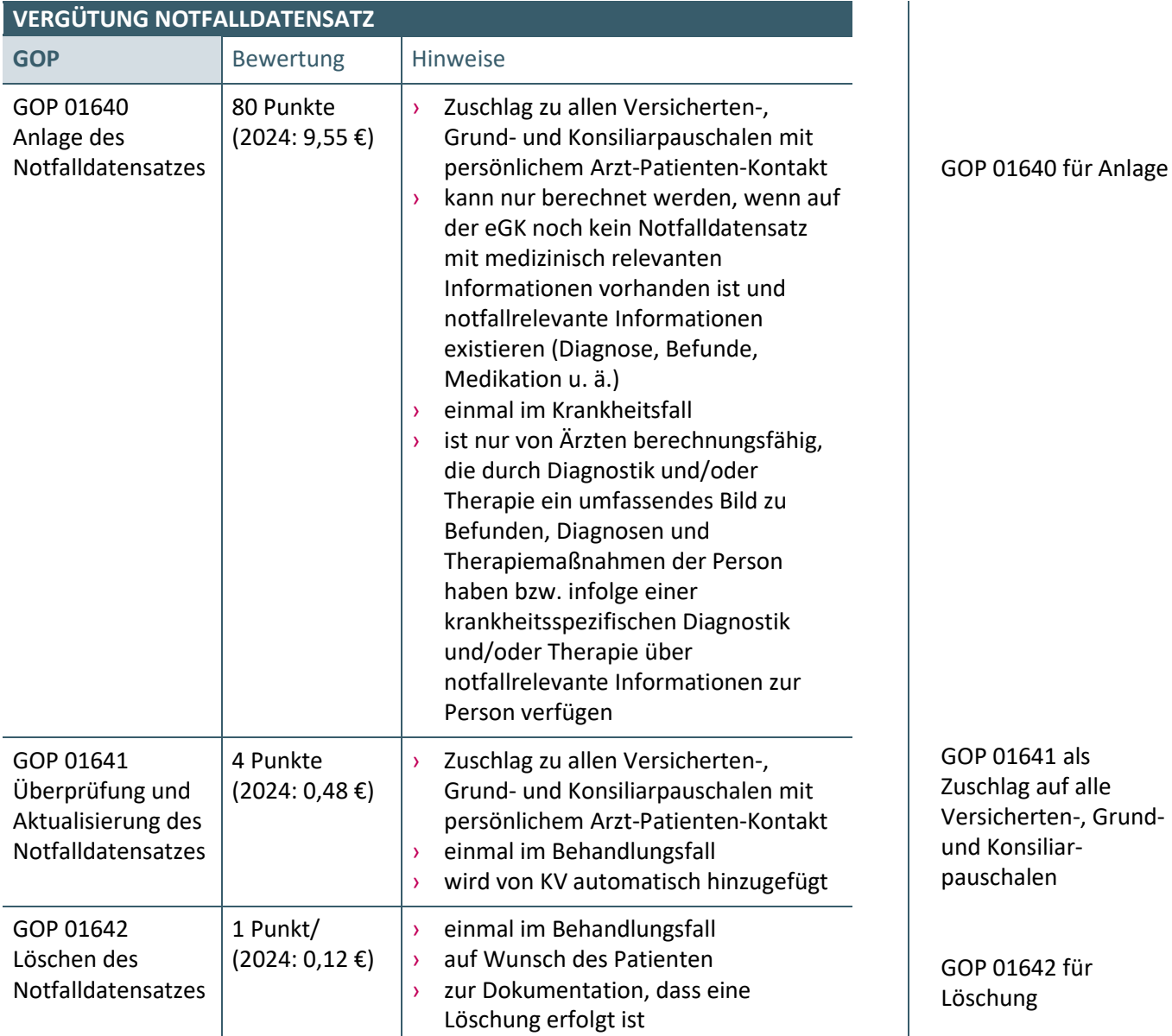

## **AUSBLICK: PATIENTENKURZAKTE UND NOTFALLDATEN**

Das Digital-Gesetz (DigiG) sieht eine elektronische Patientenkurzakte (PKA) als Teil der elektronischen Patientenakte für alle (Opt-Out-ePA) vor. Dabei soll die PKA neben den Notfalldaten eine Übersicht aller relevanten Daten des Versicherten enthalten. Der Gesetzgeber hat zudem vorgesehen, den Notfalldatensatz zusätzlich als Offline-Anwendung auf der eGK zu erhalten.

Weitere Details und Fristen wird das BMG im Rahmen einer Rechtsverordnung festlegen.

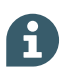

KBV-Themenseite NFDM, fortlaufend aktualisiert: [www.kbv.de/html/nfdm.php](http://www.kbv.de/html/nfdm.php)

KBV-Themenseite Telematikinfrastruktur mit detaillierten Informationen zu allen weiteren Anwendungen: [www.kbv.de/html/telematikinfrastruktur.php](http://www.kbv.de/html/telematikinfrastruktur.php)

Informationen unter anderem zur Einwilligung der Patienten finden sich in den Hinweisen und Empfehlungen zur ärztlichen Schweigepflicht, zum Datenschutz und zur Datenverarbeitung in der Arztpraxis, herausgegeben von Bundesärztekammer und KBV: <https://bit.ly/3qWtb8R>

Einen detaillierten Leitfaden zum Notfalldatensatz für Ärzte, Zahnärzte und medizinisches Fachpersonal hat die gematik herausgegeben: <https://bit.ly/2DbbCOq>

Weiterentwicklung zur PKA

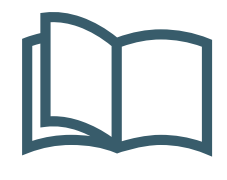

# **MEHR FÜR IHRE PRAXIS**

www.kbv.de

**↗ PraxisWissen ↗ PraxisWissenSpezial** Themenhefte für Ihren Praxisalltag

Abrufbar unter: *[www.kbv.de/838223](http://www.kbv.de/838223)*

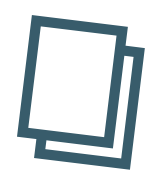

**↗ PraxisInfo ↗ PraxisInfoSpezial** Themenpapiere mit Informationen für Ihre Praxis

Abrufbar unter: **[www.kbv.de/605808](http://www.kbv.de/605808)**

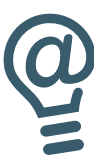

**↗ PraxisNachrichten** Der wöchentliche Newsletter per E-Mail oder App

Abonnieren unter: *[www.kbv.de/PraxisNachrichten](G:\KOM\Projekte\E-Health\Kommunikationsma�nahmen\Notfalldaten\Praxisinfo\www.kbv.de/PraxisNachrichten) [www.kbv.de/kbv2go](http://www.kbv.de/kbv2go)*

# **IMPRESSUM**

# Herausgeber:

Kassenärztliche Bundesvereinigung Herbert-Lewin-Platz 2, 10623 Berlin Tel.: 030 4005-0, Fax: 030 4005-1590 info@kbv.de, www.kbv.de

Redaktion: Stabsbereich Strategie, Politik und Kommunikation

# Fachliche Betreuung:

Dezernat Vergütung und Gebührenordnung, Abteilung EBM Dezernat Digitaliserung und IT, Abteilung Telematik

Stand: Mai 2024

# Hinweise:

Aus Gründen der Lesbarkeit wurde zum Teil eine Form der Berufsbezeichnung gewählt. Hiermit sind auch alle anderen Formen gemeint.